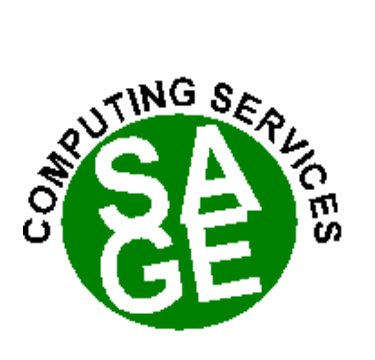

**SAGE Computing Services**

# **All you (ever) needed to know about Java**

**0419 904 458 www.sagecomputing.com.au** 

All you (ever) needed to know about Java Workshop

Edition 1.0 November 2006

© Copyright SAGE Computing Services November 2006

SAGE Computing Services believes the information in this document is accurate as of its publication date. The information is subject to change without notice.

SAGE Computing Services assumes no responsibility for any errors that may appear in this document.

Apache, Ant, MyFaces, Struts and Tomcat are registered trademarks of the Apache Software Foundation.

Apple Quicktime is a registered trademark of Apple Computer Inc.

JDeveloper, JPublisher, Oracle, Oracle 9, Oracle 10g, Oracle Application Server and Toplink are registered trademarks of Oracle Corporation.

Microsoft, Microsoft Excel, Microsoft Internet Explorer, Microsoft Windows, Microsoft Word, ODBC, SQLServer and Windows Media Player are registered trademarks of Microsoft Corporation.

Enterprise Java Beans, J2EE, J2ME, J2SE, Java, JavaBeans, Javadoc, JavaServer Faces, JavaServer Pages, JDBC, JSP, JSF, JSR, JVM, Sun and Sun Java are registered trademarks of Sun Microsystems.

CVS is a registered trademark of the Free Software Foundation.

JBoss is a registered trademark of JBoss Inc.

MySQL is a registered trademark of MySQL AB.

Winzip is a registered trademark of Winzip International LLC.

Clearcase is a registered trademark of IBM Corporation.

Perforce is a registered trademark of Perforce Software Inc.

Real Player is a registered trademark of RealNetworks Inc.

Google.com is a registered trademark of Google.

All trade names referenced are the service mark, trademark, or registered trademark of the respective manufacturer.

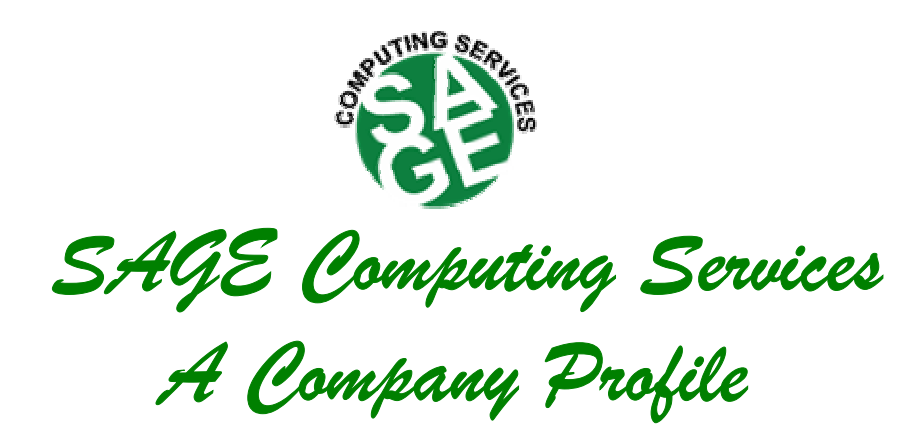

**Telephone: 0419 904 458 Facsimile: 08 9243 4335 www.sagecomputing.com.au**

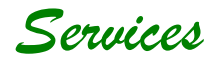

Services provided by the company include:

- Customised Training Programs
- Post-training Mentoring
- Database Administration Services
- Complete Systems Development and Support
- Consultancy Advice
- Quality Assurance
- Tuning Reviews
- Business Analysis
- Telephone Advice and Assistance
- Database Health Checks

SAGE Computing Services Pty. Ltd. aims to provide the best Oracle technology experts to assist our clients in building, implementing and managing business solutions using Oracle software. Sage offers custom training workshops in Oracle products and a complete analysis, design, development and database administration consulting service.

SAGE is a small company which has succeeded by adopting a partnership approach with our clients. We have a long term relationship with many of our clients which is dependent on our providing services which achieve successful outcomes.

**enquiries@sagecomputing.com.au**

# **C o u r s e D e s c r i p t i o n s**

(not a full list of available courses, please see www.sagecomputing.com.au for a full course catalogue)

All courses can be customised to suit client requirements

enquiries@sagecomputing.com.au

#### **Oracle JDeveloper 10.1.3** 5 days

This course is designed to provide students with the skills and knowledge required to develop a web application using ADF Business Components and ADF Faces (JavaServer Faces) web pages within Oracle JDeveloper 10.1.3.

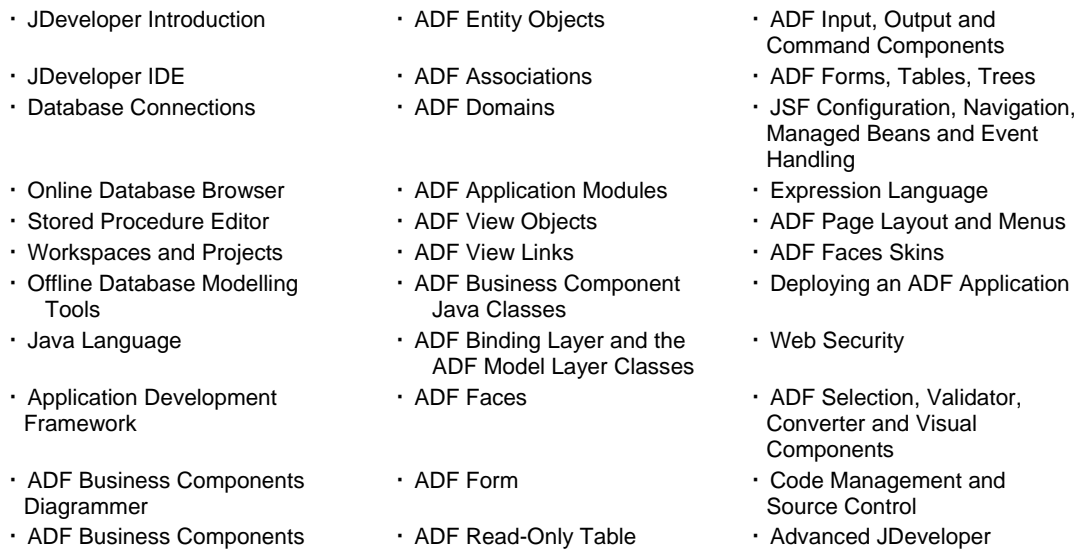

#### **Oracle 10G - New Features for Developers Workshop Constrained and American Adam** 1 day

Aimed at developers, this course is designed to provide the student with an understanding of the new features of Oracle 10G.

· SQL\*Plus Enhancements • New SQL Features • PL/SQL Packages · Flashback **Data Pump · Community Community Performance Enhancements** Enhanced SQL commands PL/SQL Enhancements

#### **Application Express Workshop** (previously HTMLDB) 3 days 3 days

The course is designed to provide the student with the skills and knowledge required to develop a complete application using Oracle's Application Express product. The student will develop web interfaces (including forms, reports and charts; addition of validation and customised formatting) to create a small application.

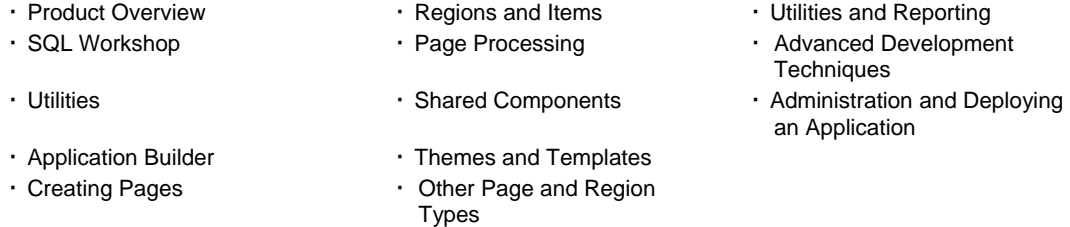

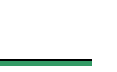

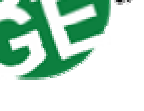

#### **Oracle SQL and SQL\*Plus Workshop - Oracle 10G Rel2** 4 days

This course is designed to provide the student with a basis for developing systems using the Oracle database. The SQL language is covered from simple to complex constructs. Guidelines are provided on writing SQL for optimum performance and ease of maintenance.

- The Relational Model **Constraints Functions Constraints**
- -
- · SQL\*Plus and iSQL\*Plus · Group and Analytical Functions
- Oracle SQL Developer Set Operators Clusters
- More about SELECT · Subqueries · Sub-
- · Substitution Variables **Canadia Exercice 1 Container 1** Data Manipulation Language · Locking and
	- · Database Objects · More Advanced SQL
- 
- The SQL Language **Community** of Joins **Community Community** Views and Sequences
	- · Indexes
	-
	-
	- Read Consistency
	-

 Using SQL\*Plus for Formatting **Output** 

#### **PL/SQL Workshop** 3 days

This course is for developers who will be designing or building applications using the Oracle server. It is relevant for developers who are using the Oracle Developer toolset, and for those using alternative front-end products accessing the Oracle database. The course covers basic PL/SQL syntax and the use of server level procedures, functions and triggers.

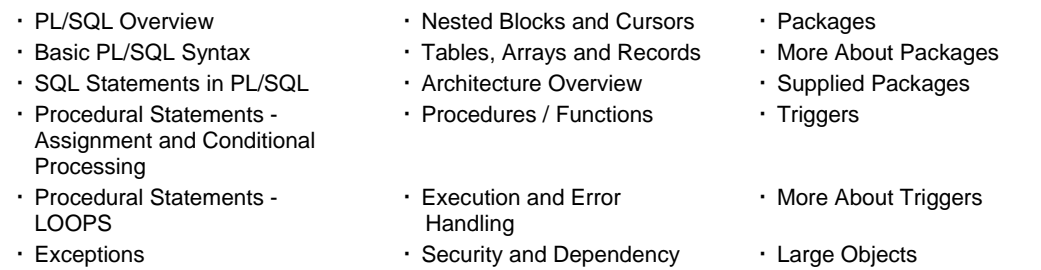

#### **Oracle Forms Developer Workshop** 5 days

This course is designed for developers who will be designing or building applications using Oracle Form Builder. This is a practical course in which the student builds an application during a series of workshop sessions.

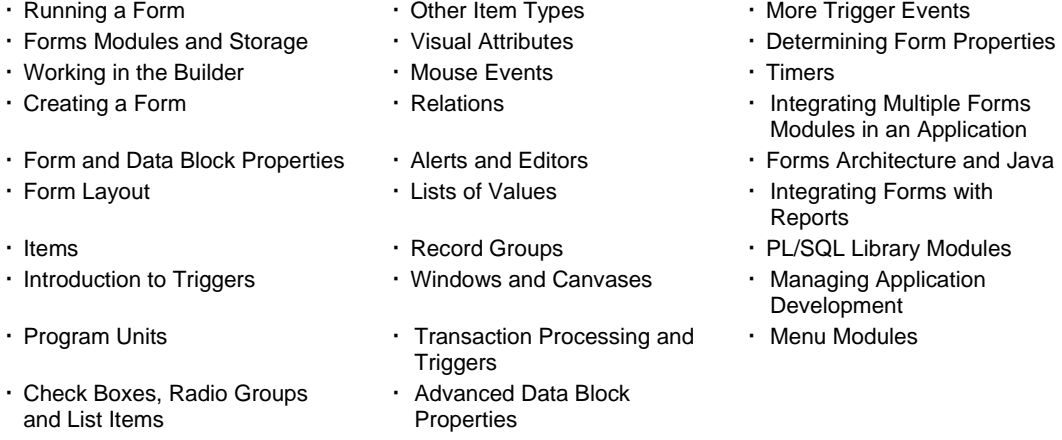

#### **Oracle Reports Workshop - 10G** 4 days

This course is designed for developers who will be designing or building applications using Oracle Reports. This is a practical course in which the student builds a series of reports ranging from simple to complex.

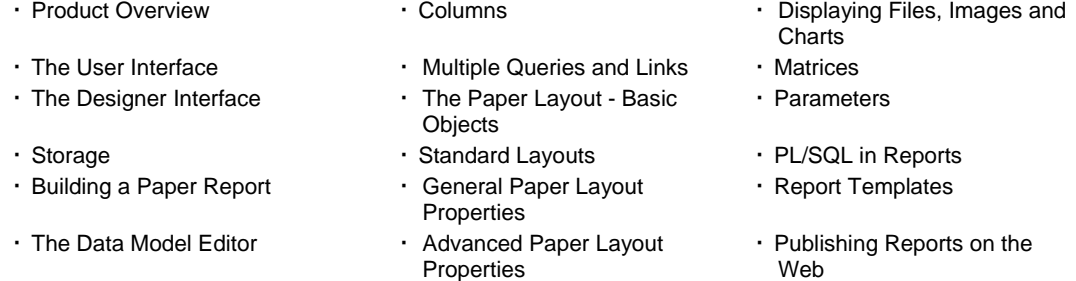

• Other Query Types • Web Reports

#### **Oracle 10G – Database Administration Workshop** 5 days

This course is designed for Database Administrators. It covers the architecture of the Oracle 10g server, and the procedures required to effectively administrate the database. The course provides a series of practical workshops in which the students can practice the database administration techniques they have learnt.

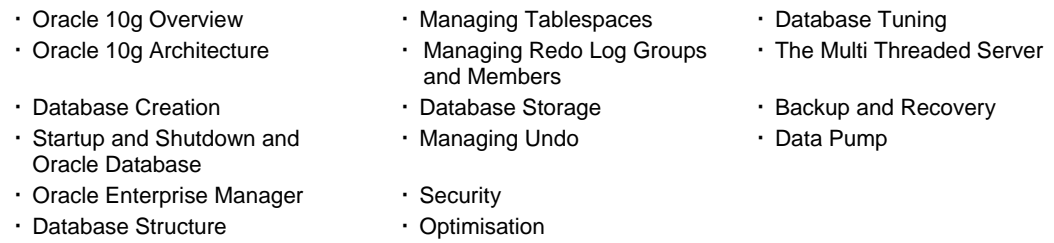

#### **Application Tuning Workshop 10g <b>3** days

This course is designed for Designers, Developers, and Database Administrators, and examines all aspects of tuning SQL statements and applications.

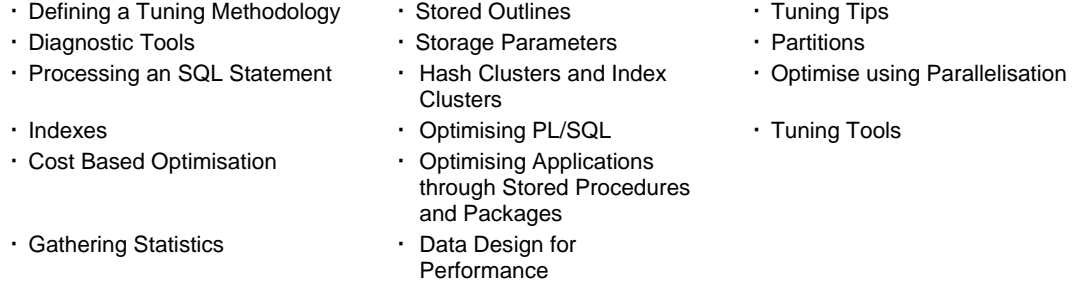

#### **Oracle Discoverer Workshop** 2 days

This course is designed for End Users and examines all aspects of using the latest versions of Oracle Discoverer. Both the web and client server interfaces are covered.

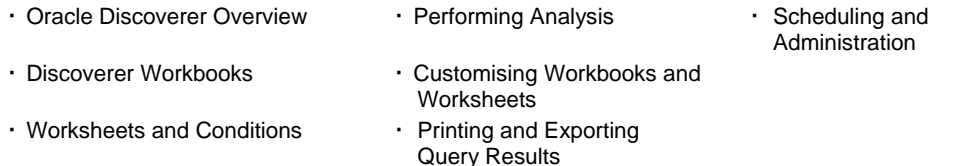

#### **Oracle Portal Workshop** 3 days

This course is designed to provide the student with the knowledge and skills required to build corporate portals. The course covers the use of Oracle Portal for content management and includes recommendations and guidelines on the classification and searching of content. The standardisation and customisation of the Portal interface and styles are described. The workshop includes the use of Portal to create simple application components such as forms, reports and graphs. Finally the security management of a corporate portal is considered.

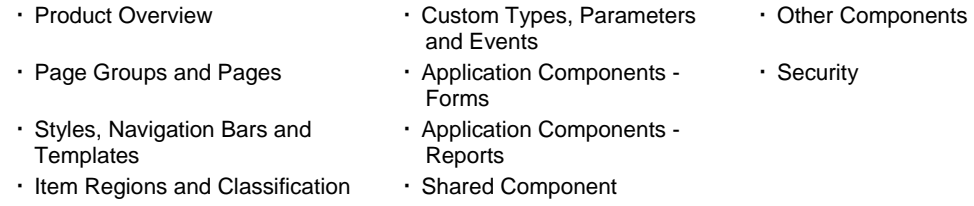

#### **Advanced Oracle Portal Workshop**  1 day 1 day 1 day 1 day 1 day 1 day 1 day 1 day 1 day 1 day 1 day 1 day 1 day 1 day 1 day 1 day 1 day 1 day 1 day 1 day 1 day 1 day 1 day 1 day 1 day 1 day 1 day 1 day 1 day 1 day 1 day 1

The course is designed to provide the student with the knowledge and skills required to build custom portlets. The course describes the provider and portlet structure and the integration and management of custom portlets within the product. The attendee builds a simple provider and its custom portlets based on an example. The course focuses on PL/SQL portlets to demonstrate the techniques required, but also covers web portlets. Detailed coverage of the Portal API and its use, not only in custom portlets, but to enhance other Portal components is included.

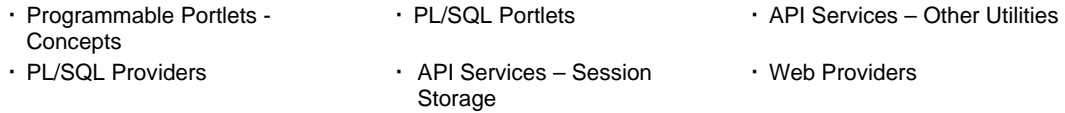

#### **Oracle End User Workshop** 2 days

This course is designed for End Users who require a knowledge of SQL to query the Oracle database. It commences with a description of relational concepts and continues with coverage of the SQL statements required to access information from one or more Oracle Tables. Some basic formatting is also covered.

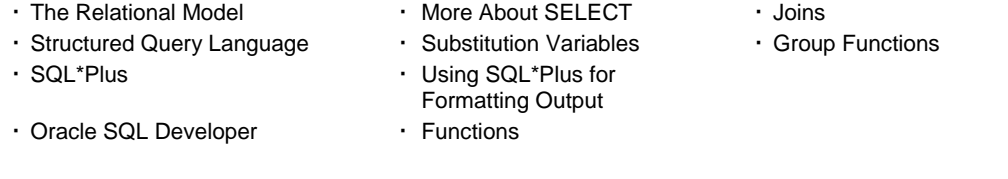

All our training is conducted at the client site and using the client's Oracle licences. Sage Computing Services provides all course materials which the attendees retain after the course as a reference.

All Sage trainers are consultants who are using the products in real world situations and can bring a wealth of experience to the classroom.

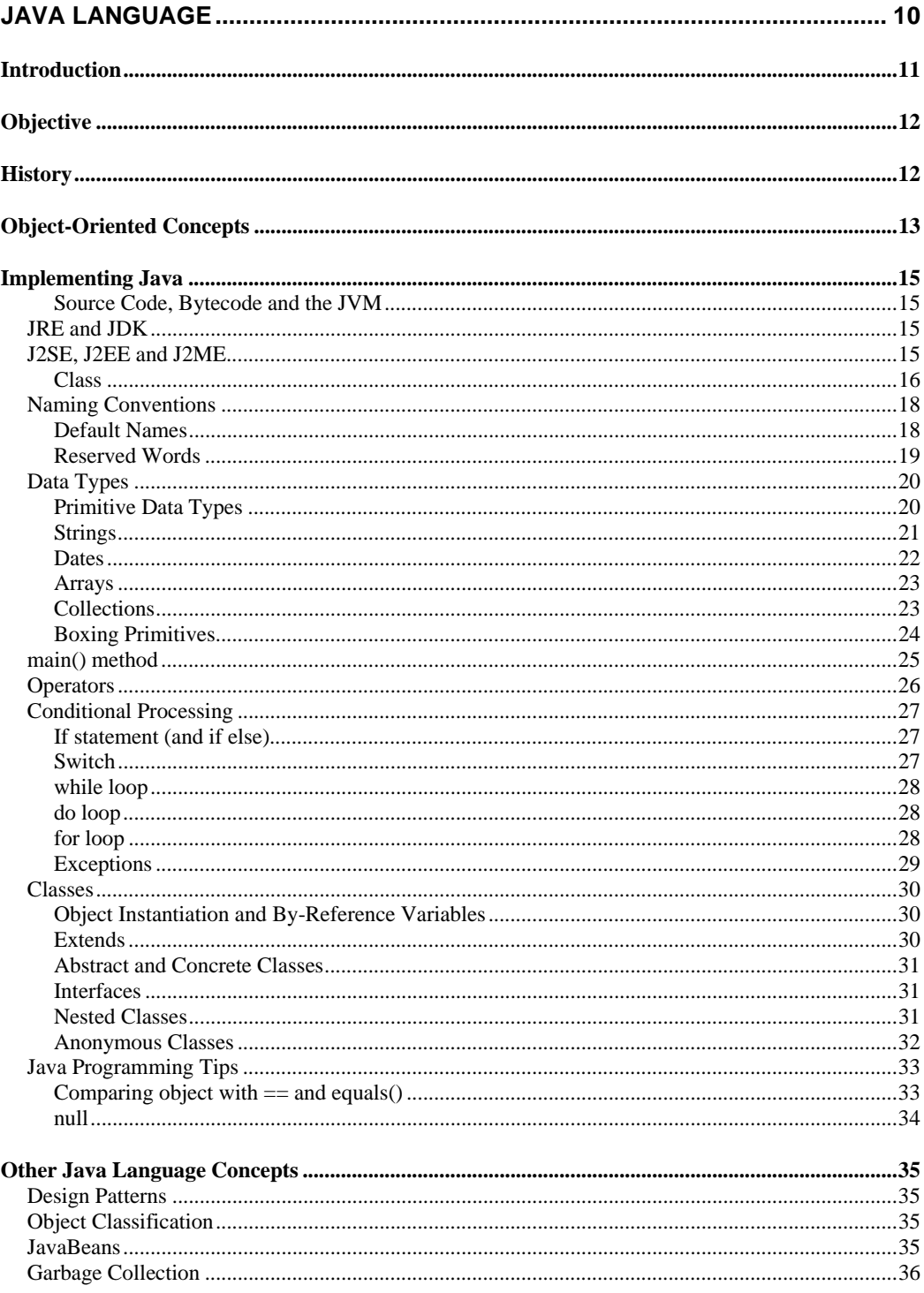

**The Java Language** 

# **Introduction**

In this workshop we will be looking at the following:

Java Language History Object-Oriented Concepts Implementing Java Conditional Processing Classes Java Programming Tips Other Java Language Concepts

# **Objective**

To implement Java in the Oracle database, or to understand tools like JDeveloper and its frameworks, it is useful to have an understanding of the Java Language.

# **History**

At its inception at Sun, Java was known as the *Stealth Project*, then the *Green Project* followed by *Oak*.

Finally it was released as Java in 1996 as v1.0. The following gives the version numbers and respective codenames:

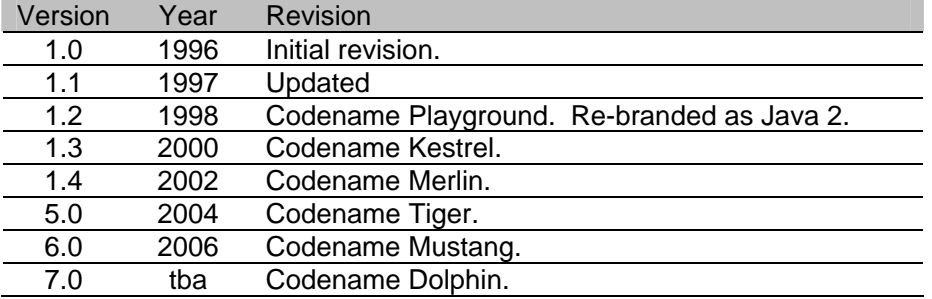

While these versions have added and extended the language, the Java libraries written to extend the functionality of the language have grown from a few hundred to around 3000 in v5.0.

In designing Java the Sun designers had 5 main goals:

- Use the Object-Oriented paradigm.
- Borrow parts from the older OO language C++ (and C).
- Platform independence.
- Execute remote sources securely.
- Built-in support for computer networks.

# **Object-Oriented Concepts**

To understand the Java language, an understanding of the Object-Oriented (OO) paradigm is useful. Java is considered an Object-Oriented Programming (OOP) Language (OOPL), based around the key concepts of the *object*, *encapsulation, inheritance* and *polymorphism* among others*:* 

• **Object** - an Object-Oriented program is one that is made up of a number of interacting objects.

An object itself is a conceptual entity, such as a person, account or queue. The main defining aspects of an object are its:

- o **Name** identifies an object from all other objects.
- o **Attributes** synonymously referred to as data members, variables and fields, these hold the data representing the object. These in turn hold the state of the object.
- o **Methods** that access and operate on the data members in a predefined manner, essentially defining an object's behaviour, and its interface to other objects.
- **Class** an object is a single *instance* of a *class*. A class is the template mechanism for object instances defining the attributes and methods at runtime.

The act of creating an object *instance* of a class is called the *instantiation* of that class.

• **Messages** - objects talk to each other through *messages*. In a technical sense this is implemented by one object's method invoking another object's exposed method. The objects are referred to as the *caller* and *receiver* respectively, or alternatively both may be referred to as *agents.*

In constructing the message a number of arguments may be optionally passed.

In response to a message the receiver will carry out a number of actions as defined by the invoked method.

• **Associations** – a class may have an *association* with another class. The association describes a relationship between the two classes. For example a person object may "subscribe-to" a magazine object, or a queue object may "contain" booking objects.

The association also describes the *multiplicity* or *cardinality* of the relationship. For example the queue may contain 0, 1 or many bookings objects. Such multiplicity is typically described in terms of : 0..1, 1..1, 1..\* or 0..\* where \* implies multiple.

- **Abstraction** the ability for a program to ignore the implementation details of an object it is manipulating, giving it the ability to focus on the essential. In an OO system this is implemented through the concepts of encapsulation, inheritance and polymorphism.
- **Encapsulation**  a key concept behind Object-Oriented programming is the concept of *encapsulation*. Attributes and methods of an object are made either private to the class such that only its attributes and methods may see the private constructs, or alternatively public such that not only the class can see these constructs, but outside objects as well. Such publicly exposed attributes and methods become the *interface* of which outside objects may access and manipulate the object.

The key reason for encapsulation is to control the access to the internal attributes and methods, essentially sealing the class's data safely inside the class. As such the internal data may only be accessed and modified through the class's own trusted public methods.

• **Inheritance** - classes can be organised into a hierarchical *inheritance* structure, where a child class inherits attributes from a parent class. Also known synonymously as an inheritance tree.

A child class is synonymous with the term *subclass* or *derived class*. The parent class is synonymous with the terms *superclass* or *base class*.

The inheritance tree may run many levels deep. For example a person is derived from mammal class, also derived from an animal superclass.

In a pure Object-Oriented system, a class may support *multiple inheritance.*  For example a person may inherit from both the student and employee superclasses.

• **Polymorphism** - one object calls another through a message, specifying a called method. If that method is found within the receiver class, the method is invoked. If the method is not found the receiver class's parent class equivalent method is invoked, and so on. This behaviour is called *polymorphism* - derived from the Greek terms meaning *many-forms.*

Polymorphism extends not only to the methods but also the attributes of an object.

Note however Java is not considered a pure Object-Oriented programming language because of the following limitations:

- Support for primitive datatypes
- Single inheritance
- No support for operator overloading

# **Implementing Java**

The basics of implementing a Java program are as follows:

## **Source Code, Bytecode and the JVM**

Java source code is stored in a human readable text file with a  $*$ . java extension. In order to provide platform independence, the Java compiler converts syntactically correct source code into *bytecode*. Bytecode is stored in a file with a \*.class extension. Each bytecode file has a 1-to-1 relationship with the relating  $*$ . java file.

The bytecode is platform independent and can be transferred between platforms. The bytecode is run on a platform specific Java Virtual Machine (JVM) that interprets the bytecode and runs the equivalent platform specific command.

The ultimate goal of this approach is "Write Once, Run Anywhere".

# *JRE and JDK*

The Java Runtime Environment (JRE) is the software required to run a Java program. You can obtain JRE releases from the Sun website.

The core components of the JRE are:

- Precompiled bytecode Java libraries for your programs to execute. This includes core libraries such as lists, security and internationalisation, integration libraries such as JDBC and JNDI, and user interface libraries such as Swing and AWT.
- A platform independent Java Virtual Machine (JVM) to run compiled bytecode.

The Java Development Kit (JDK), sometimes known as the Software Development Kit (SDK), is a superset of the Java Runtime Environment (JRE). It includes additional tools for development including a Java compiler, documentation and a debugger. JDeveloper includes a version of the JDK in order to run your programs.

# *J2SE, J2EE and J2ME*

The Java Development Kit (JDK) comes in three flavours, namely:

- **J2SE** specifically Java 2 Standard Edition (or Java SE) is essentially a set of Java APIs useful to any Java program. J2SE is contained both within J2EE and J2ME. This includes libraries for maths, IO, text, as well as graphical toolkit libraries such as Swing.
- **J2EE** specifically Java 2 Enterprise Edition (or Java EE) is designed to run distributed multi-tier applications. J2EE includes a number of Java APIs to support enterprise development including EJBs, JSPs, and web service technologies.
- **J2ME** specifically Java 2 Micro Edition is a set of Java APIs aimed at the embedded processor market included within PDAs and mobile phones for example.

### **Class**

An example of Java class is as follows:

```
01 
02 
03 
04 
05 
06 
07 
08 
09 
10 
11 
12 
13 
14 
15 
16 
17 
18 
19 
20 
21 
22 
23 
24 
25 
26 
27 
28 
29 
30 
    package au.com.sagecomputing.cars; 
    import java.lang.*; 
     /* 
        This class defines a Bmw 
    */ 
    public class Bmw extends Cars { 
       int passengers; // override the Cars passengers 
       int kmsPerLitre; // unique to Bmw 
       public Bmw() { 
        passengers = 4;<br>maxKph = 250;
                           // maxKph is inherited from Cars
          kmsPerLitre = 9; 
        } 
       // super.getMaxKph is the same as getMaxKph() here 
        public int getHourlyFuelUsage() { 
          return super.getMaxKph() / kmsPerLitre; 
        } 
        public int getPassengers() { 
          return passengers; 
        } 
        public void setPassengers(int newPassengers) { 
          passengers = newPassengers; 
      } 
     }
```
This class definition identifies a number of concepts:

- **Packages** each Java class resides within a package. A package typically contains related classes. The package name is defined with a dot notation.
- **Import** a Java class may import zero, one or many classes to make use of the code supplied within. As the other class is stored in a package, it is referenced with dot notation. If more than one class is required a wildcard may be used.
- **Comments**  comments may be limited to one line and preceded with two forward slashes // or stretched over multiple lines enclosed in slash-star notation such as /\* comment \*/.
- **Class Declaration** a class typically has a name. It can *extend* or *inherit* from a parent class. Defining the class as *public* exposes the class to classes outside of its package.
- **Variables** or instance variables are the internal attributes of the class. Typically an attribute has a datatype and name. Implicitly, if not defined the datatype is considered *private* to the class. In other words only attributes and methods within this class can see and modify the variable.

• **Constructors** – a class may have zero, one or many constructors. A constructor is a type of class method that is intended to be called when an instance of the class is instantiated. Constructors typically initialise the object ready for first use. Unlike other methods they do not return a value.

Constructors, like other constructs in the class may be defined as *public* or *private* or *protected.* A protected construct is one that is accessible to the current object and any other classes in the same package, but not to classes external to the package.

In your code, to instantiate an object instance using a constructor you may use code like the following:

01 Bwm myBwm = new Bmw();

**Methods** –in addition to the constructor, the class may also include a number of methods. Methods define a return datatype or void if they do not return a value. It is expected that a method that returns a datatype includes a return statement.

Methods may accept parameters and arguments. In the same manner as other class constructs the method may expose itself through the public, private or protected keywords.

- **Scope** attributes and arguments have scope, defining where they can be used within a class. An attribute defined in the class is accessible to the rest of the class. However a variable or argument defined within a method is only accessible to that method.
- **Class (or Static) Attribute** is one that only exists once for all object instances. It's defined with the static keyword. It is useful for aggregates, for example:

01 private static int numberPatients =  $0$ ;

• **Class (or Static) Method** – similar to a class attribute, is a method that exists for the class, not each individual object instance. The keyword static is also used. A static method may be accessed in two ways. Say we have an additional static method in our Bmw class:

```
01 
02 
03 
04 
05 
06 
07 
08 
    public static void writeMessage() { 
       System.out.println("Hello JDeveloper!"); 
    } 
    Cars.writeMessage(); 
    // or 
    Cars cars = new Cars();
    cars.writeMessage();
```
• **Constants** – an attribute whose value cannot be changed may be defined as a constant, using the final keyword. As constants are good candidates to be only declared once for the entire class, they often use the static keyword:

01 private static final int maxPatients = 0;

- **Code Blocks** code is enclosed in curly brackets  $\{\}$ . For example the components of a class are enclosed in brackets, so too is the code for a constructor or a method.
- **Semicolons** individual operations, such as importing a package, defining a class attribute or assigning a value to another variable, are terminated with a semicolon. Operations may be split over several lines completed with a semicolon. Typically declarations and associated code blocks, such as a method or class definition do not end in a semicolon.
- **Case Sensitive** Java is a case sensitive language. If you define a variable as maxBookings, you cannot refer to it as MaxBookings or MAXBOOKINGS. Only maxBookings is valid. This is true for all Java constructs, including reserved words. Reserved words are always in lowercase.

# *Naming Conventions*

Java does not enforce specific naming conventions. However an industry standard and guidelines by Sun have been developed in helping Java developers write standard code.

### **Default Names**

Given the case sensitive nature of the Java language, there is a default naming convention for language's constructs:

- Names are alphabetic.
- Underscores and punctuation are not used.
- Packages use a dot naming convention, usually containing as the first part the reverse URL of the organisation, followed by component package descriptions. For example for a queue mechanism written by Sage Computing Services, we might use au.com.sagecomputing. collections.queue.
- Class starts with a capital letter, and each subsequent word starts with a capital letter. eg. EmployeeQueue or ConnectionPoolFactory
- Class Attributes start with a lowercase letter, and each subsequent words starts with a capital, for example maxWaqes or currentStateValid.
- Class Methods similar to class attributes, start with a lowercase letter, and each subsequent words starts with a capital, for example: isObjectValid() or getMaxWages().

## **Reserved Words**

#### The Java Language Specification defines a number of keywords:

http://java.sun.com/docs/books/jls/third\_edition/html/lexical.html

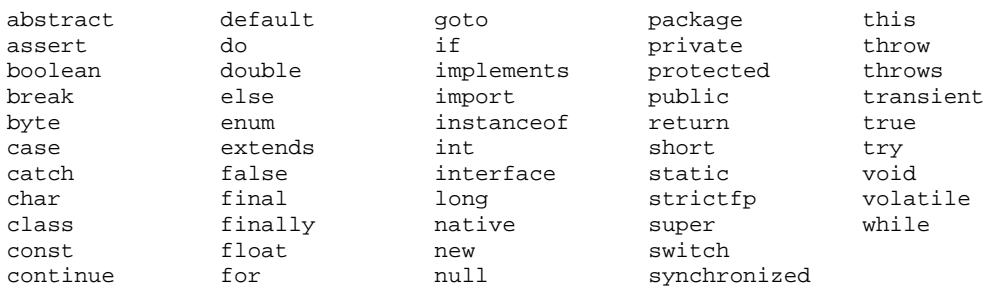

These keywords are reserved and may not be used for identifier names in your Java programs.

# *Data Types*

Central to learning Java is the concept of primitive data types and those based on Classes. A key area of difficulty for beginner Java programmers is converting between the primitive data types and classes.

## **Primitive Data Types**

Java supports a number of primitive data types such as boolean and int.

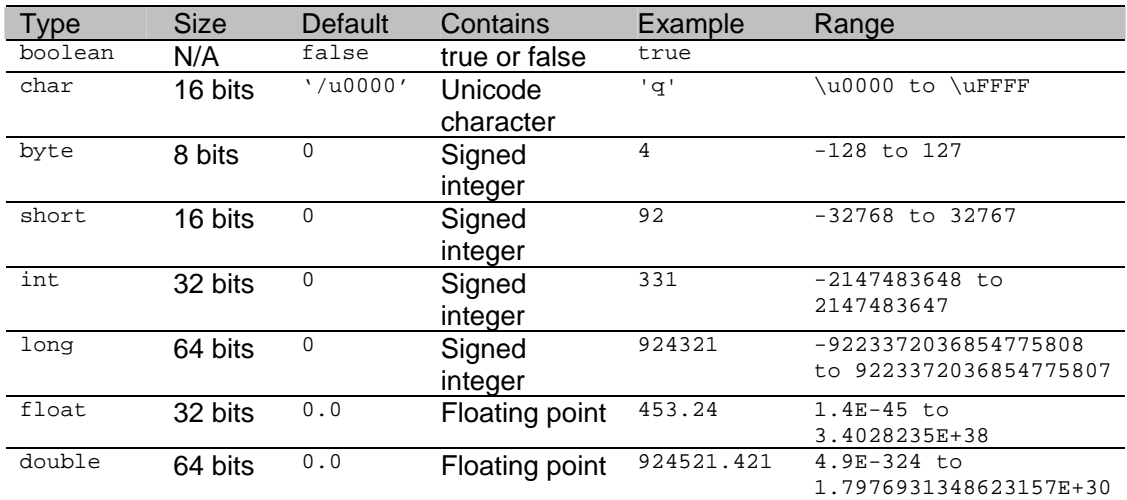

Further comments:

- **Boolean** supports two possible values of true or false and can represent the truth of an expression, yes or no, or on or off.
- **Char** a 16 bit type representing a Unicode character.
- **Byte, Short, Int** and **Long** similar integer types only varying in the range of numbers they can store. Includes positive and negative numbers.
- **Float** and **Double** similar floating point types only varying in the range of the numbers they can store. Includes positive and negative numbers, as well as a decimal component.

Java allows conversion between the integer and floating types. As a char may also represent a number it can also be converted between the types. The only restricted data type is the boolean which cannot be converted.

## **Strings**

Strings are implemented in java.lang.String. Internally it stores an array of Unicode characters. The array is only accessible through the String class's API.

To create a String:

01 String myString = "Hello " + " Java";

The String class provides a number of methods including:

```
01 
02 
03 
04 
05 
06 
07 
08 
09 
10 
11 
12 
13 
14 
15 
16 
17 
18 
19 
20 
21 
22 
23 
24 
25 
    String myNumber = String.valueOf(15); // converts int to String 
    String myFloat = String.valueOf(32.1); // converts float to String 
    String myBoolean = String.valueOf(true); // converts boolean to String 
    String myString = "TRUE"; 
    String abc = "abc";<br>String def = "def";
    String def
    System.out.println(myNumber.equals(myFloat)); // false 
   System.out.println(myBoolean.equalsIgnoreCase(myString)); // true 
   System.out.println(abc.compareTo(def)); \frac{7}{3}System.out.println(abc.startsWith(def)); // false 
    System.out.println(abc.startsWith("ab")); // true
    System.out.println(abc.indexOf("b")); \frac{1}{2}<br>System.out.println(abc.indexOf("x")); \frac{1}{2}System.out.println(abc.indexOf("x"));
   System.out.println(" test ".trim()); // "test" 
   System.out.println("test".toUpperCase()); // "TEST" 
    System.out.println("TEST".toLowerCase());
    System.out.println("abcdefghijklmn".substring(4, 8)); // "efgh" 
    System.out.println("cat-dog".replace("-", " & ")); // "cat & dog"
```
#### **Dates**

Dates and times may be stored in Java as long values, or via java.util.Date or java.util.Calendar.

Behind the scenes Java stores all date and time values as a long representing the number of milliseconds since midnight January  $1<sup>st</sup>$  1970 measured from Universal Time (UTC), known as the *epoch*. The following statement retrieves the current date-time in milliseconds from the epoch:

01 | long now = System.currentTimeMillis();

The java.util.Date class is a wrapper on the long approach, and supplies methods to:

```
01 
02 
03 
04 
05 
06 
07 
08 
09 
10 
11 
12 
    long now = System.currentTimeMillis();
    long then = System.currentTimeMillis() - (1000 * 60 * 60 * 24);
    Date nowDate = new Date(now);
    Date thenDate = new Date(then);
    System.out.println(nowDate.toString()); // Prints current date
    System.out.println(thenDate.toString()); // Prints then date<br>System.out.println(nowDate.equals(thenDate)); // false
    System.out.println(nowDate.equals(thenDate));
    System.out.println(nowDate.compareTo(thenDate)); // 1 
    System.out.println(nowDate.before(thenDate)); // false
    System.out.println(nowDate.after(thenDate)); // true
```
#### **Arrays**

Java allows you to define fixed length arrays of elements in two fashions:

```
01 
02 
    String[] stringArray = new String[3]; 
    String[] stringArray = new String[] { "Red", "Green", "Blue" };
```
Array elements are accessed in the following manner:

```
01 
02 
03 
04 
0506 
    String[] stringArray = new stringArray[] = \{ "Red", "Green", "Blue" \};
    for (int i = 0; i < stringArray.length; i++) System.out.println(stringArray[i]); // prints Red, Green, Blue 
    stringArray[1] = "Purple";
```
Accessing an element outside of an array's bounds would raise an ArrayIndexOutOfBoundsException exception.

Arrays are designed to store both primitive datatypes and object references.

### **Collections**

Beyond the simple array structure, Java supports collections. Collections are designed to support a collection of *objects* (eg. instances of classes), where the number of objects may vary dynamically during the life of the program.

While the Collection classes are powerful, they cannot store primitive datatypes. To store a primitive datatype you must use a *Boxing Primitive* class (see next).

Collections are implemented as classes themselves in the Java Collections Framework. The Framework defines a number of interfaces such as:

- List navigable collection of objects, eg. ArrayList
- Set a collection with no duplicate elements, eg. HashSet
- Map a collection of key-value pairs, eg. HashMap

An example usage of ArrayList:

```
0102 
03 
04 
05 
06 
07 
08 
    ArrayList students = new ArrayList(); 
    students.add(new Student("Chris", "Muir"));// append student end of list 
    students.add(0, new Student("J", "Doe")); // add student start of list 
    Student student = students.get(0); \qquad // retrieves J Doe System.out.println(students.size()); \qquad // prints 2
    System.out.println(students.size());
    students.remove(student); // removes J Doe from list 
    students.clear(); // clears entire list
```
The full list of classes that implement the Collections Framework interfaces are located in java.util. Consult the Java documentation for more information on usages.

### **Boxing Primitives**

A large amount of classes, including the Collection classes cannot store primitive datatypes, only objects. In order to store primitive data types you must use one of the boxing classes:

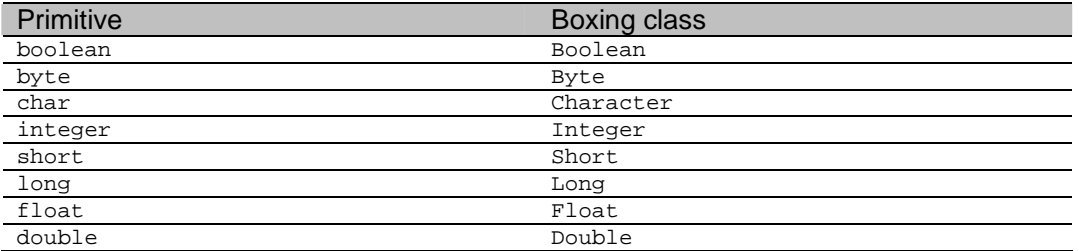

The bloxing class is a fully fledged Java class that can be instantiated with a primitive datatype, to *wrap* the primitive such that it can be used and stored within an object framework. eg:

```
01 
02 
03 
04 
05 
06 
07 
08 
09 
10 
11 
12 
13 
14 
    import java.util.ArrayList; 
    ... 
    int myInt1 = 5;
    int myInt2 = 7; 
    ArrayList results = new ArrayList(); 
    Integer result1 = new Integer(myInt1); 
    Integer result2 = new Integer(myInt2); 
    results.add(result1); 
    results.add(result2);
```
To convert between a primitive numeric type and the String class, you must make use of the intermediate boxing primitive class. For example to convert from a String to a float, or vice versa, the Float boxing primitive class must be used:

01 02 03 float myFloat = Float.valueOf("1234"); // String to Float to float String myString = Float.toString(myFloat); // float to Float to String

# *main() method*

The  $main()$  method is a special method which we can add only once to a single class within our application.

When attempting to run a program, Java searches for  $main()$  to start your program. In other words  $\text{main}(x)$  is the main entry into your program provinding the starting point.

You define main() as follows:

```
01 
02 
03 
04 
05 
06 
07 
    public class SomeClass { 
       public static void main(String[] args) { 
        for (int i = 0; i < args.length; i++) System.out.println(args[i]); 
        } 
     }
```
main() must be defined as a public static void method. It accepts an array of Strings from the command line named args. Running the above code with the following command line results in:

```
01 
02 
03 
04 
05 
    java SomeClass "hello" "Java" "Developers" 
    hello 
    Java 
    Developers
```
# *Operators*

Comparison Operators

Java supports a number of operators that may be used in expressions and assignments:

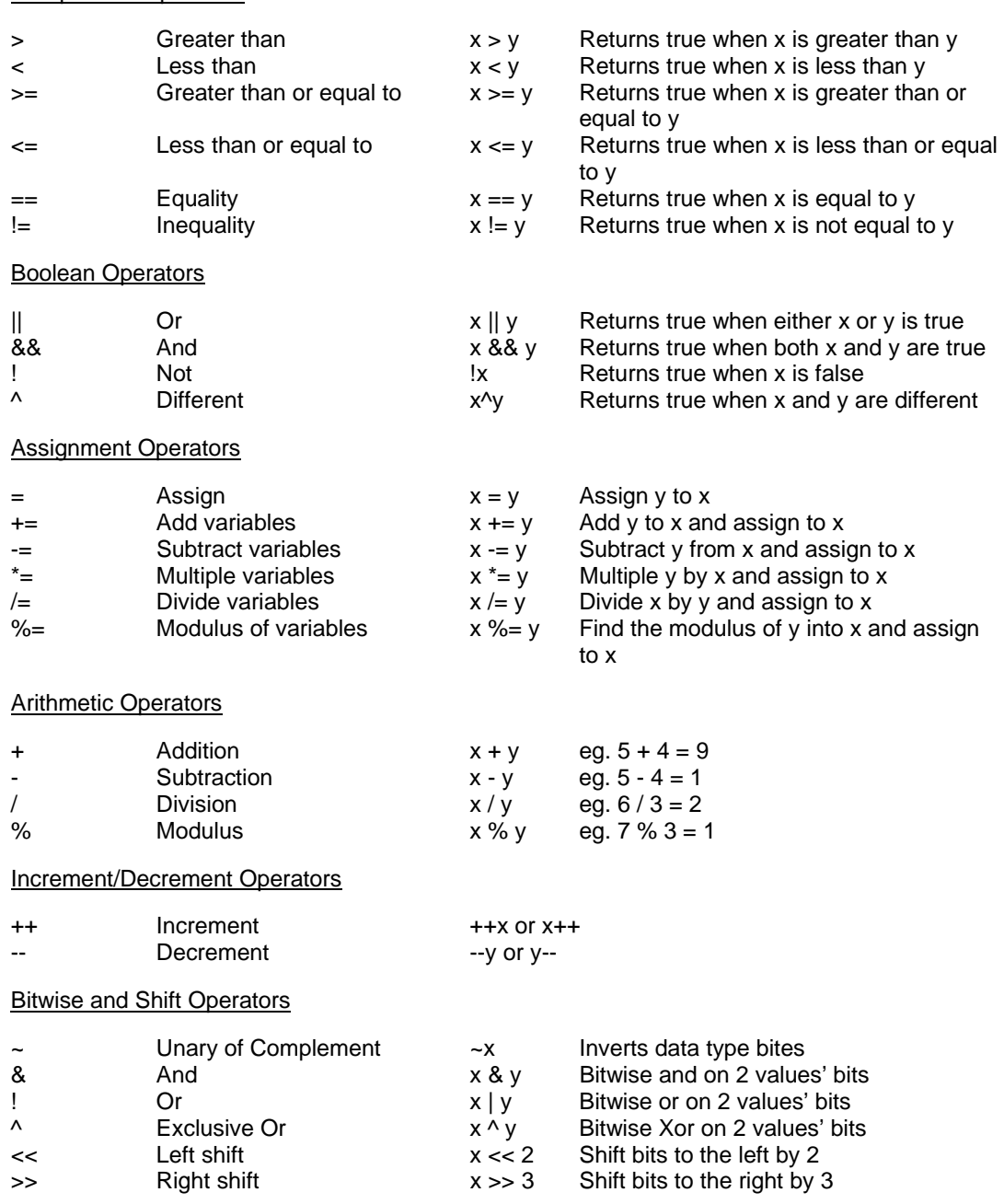

Brackets may be used in changing the outcome of an expression and its operators.

Expressions using operators evaluate in a left to right order in order of brackets, indices, multiplication, division, addition and subtraction operators first. For more information regards the evaluation order, refer to the Java specification:

http://java.sun.com/docs/books/jls/third\_edition/html/expressions.html

The ternary operator requires its own explanation. The ternary operator is a short hand form for writing if statements. For example:

01 | int myValue =  $(x & \& y)$  ? 4 : 6;

It reads if  $x \&x y$  are true, then return 4, else 6 to my Value. The expression before the ? is the boolean expression to be evaluated. The first value after the ? is the result to be returned if the boolean expression evaluates to true, else the second value after the : is returned.

# *Conditional Processing*

Similar to structured languages, Java includes the ability to undertake condition processing:

#### **If statement (and if else)**

Java supports the following if constructs:

```
01 
02 
03 
04 
05 
06 
07 
08 
09 
10 
11 
12 
13 
14 
15 
16 
17 
18 
19 
20 
21 
     if (x < y) doSomething(); 
    if (x < y) {
       doSomething(); 
        doSomethingAgain(); 
    } 
    if (x < y) {
       doSomething(); 
    } else { 
       doSomethingElse(); 
    } 
    if (x < y) {
      doSomething();
    } else if (x > y) {
        doSomethingIfElse(); 
     } else { 
        doSomethingElse(); 
     }
```
#### **Switch**

Java supports the switch construct:

```
01 
02 
03 
04 
05 
06 
07 
08 
09 
10 
11 
    int colour = 2; 
    switch (colour) { 
       case 1 : System.out.println("Colour is Blue"); 
                  break; 
       case 2 : System.out.println("Colour is Green"); 
                  break; 
       case 3 : System.out.println("Colour is Red"); 
                  break; 
       default : System.out.println("Colour is most likely Brown"); 
                  break; 
     }
```
#### **while loop**

Java supports the following while loop construct:

```
01 
02 
03 
04 
05 
     int i = 0;
    while (i < 10) { 
        System.out.println(i); 
       i++;}
```
#### **do loop**

Java supports the following do loop construct:

```
01 
02 
03 
04 
05 
     int i = 0;
    do { 
       System.out.println(i); 
       i++;} while (i < 10);
```
### **for loop**

Java supports the following for loop constructs:

```
01 
02 
03 
04 
05 
06 
07 
08 
09 
10 
    for (int i = 0; i < 10; i++) System.out.println("Number " + i); 
   for (int i = 0, j = 10; i < j; i++, j--)
      System.out.println("Number " + i); 
    for (int i = 0; i < 10; i++) {
     System.out.println("Number " + i); 
     System.out.println("umm...... "); 
    }
```
As of Java 5.0 the following for loop construct is also supported, synonymously known as the for/in or for-each loop:

```
0102 
03 
    String[] colours = new String[] {"Red", "Green", "Blue"}; 
    for (String s : colours) 
       System.out.println(s);
```
## **Exceptions**

All exceptions raised in Java are classes. There are two exception base classes java.lang.Error and java.lang.Exception. The Error class is reserved for critical errors such as out of memory. The Exception class is for programmatic exceptions raised by the programmer. Typically other exception classes will extend these two base classes.

Java supports exception handling with the  $try 8 catch 8 finally constructs:$ 

```
01 
02 
03 
04 
05 
06 
07 
08 
09 
10 
11 
12 
     try { 
        doSomething(); 
    } 
    catch (AnException e1) { 
       doSomethingE1(); 
     } 
    catch (AnotherException e2) { 
       doSomethingE2(); 
     } 
    finally { 
        doSomethingFinally(); 
     }
```
Exceptions can only be handled within the  $try$  & catch block. Exceptions occurring outside this code will not be handled unless higher on the stack a calling module has surrounded the block with try & catch.

The catch block must explicilty state the Exception class it is handling. As all Exception subclasses either extend the Exception or Error superclasses, to write a generic catch handler you need only specify either of these classes. Otherwise specify the specific Exception subclass.

The finally clause is optional. It is guaranteed to be called if 1 or more lines are executed in the try block. It is ideal location for code to clean up any work done in the try block such as closing open file handlers.

# *Classes*

Beyond defining a simple class, Java also supports the following class constructs:

# **Object Instantiation and By-Reference Variables**

To instantiate an object, you must first declare a by-reference variable. Multiple byreference variables may act as a *handle* to the same instantiated object.

```
0102 
03 
04 
05 
06 
07 
08 
09 
10 
11 
12 
13 
14 
15 
16 
17 
    Car firstCar = new Car("BMW"); 
    Car secondCar; 
    if (secondCar == null) 
       System.out.println("secondCar is null"); // secondCar is null 
   secondCar = firstCar;
    if (secondCar != null) 
       System.out.println(secondCar.getName()); // BMW 
   if (firstCar == secondCar) 
       System.out.println("Only 1 car"); // Only 1 car 
    firstCar = null; 
    String carName = firstCar.getName(); // Raises null pointer exception
```
## **Extends**

Class inheritance is implemented through the extend keyword:

```
01 
02 
03 
04 
05 
06 
07 
08 
09 
10 
11 
12 
13 
14 
15 
16 
17 
18 
19 
20 
21 
22 
23 
24 
25 
    public class Person { 
       String surname = "Muir"; 
       String firstName = "Christopher"; 
       public String getName() { 
         return surname; 
        } 
    } 
    public class Student extends Person { 
       String studentNumber = "44323"; 
       String firstName = "Chris"; 
       public String getName() { 
         return surname + " " + firstName; // returns "Muir Chris" 
        } 
       public String getSurname() { 
        return super.surname; // returns "Muir" 
       } 
       public String getFirstName() { 
         return this.firstName; \frac{1}{2} // returns "Chris"
        } 
     }
```
#### **Abstract and Concrete Classes**

An abstract class is one that is not instantiated directly, but rather is a template defining that its subclasses must implement certain methods:

```
01 
02 
03 
04 
05 
06 
07 
08 
09 
10 
11 
12 
    public abstract class Person { 
        String surname = "Muir"; 
        String firstName = "Christopher"; 
       abstract String getName(); 
    } 
    public class Student extends Person { 
       public String getName() { 
          return surname + " " + firstName; 
        } 
     }
```
A concrete class is a class that extends an abstract class and all the abstract methods required by the abstract class.

#### **Interfaces**

Similar to abstract classes, you may also define an interface class. An interface class is not instantiated directly, but rather is a template defining that its subclass must implement certain attributes and methods:

```
01 
02 
03 
04 
05 
06 
07 
08 
09 
10 
11 
12 
13 
14 
15 
16 
17 
18 
    public interface BankAccount { 
       final int MIN_VALUE = 0; 
        final double INTEREST_RATE = 1.004; 
        double getBalance(); 
       void applyInterestRate(); 
     } 
    public class SavingsAccount implements BankAccount { 
       double balance = 50; 
       public double getBalance() { 
          return balance; 
        } 
       public void applyInterestRate() { 
         balance *= INTEREST RATE;
        } 
     }
```
The difference between an abstract and interface class, is an abstract class allows you to define abstract methods that are fully implemented methods. Methods defined in an interface class are totally abstract; in other words an interface method can not have any implementation code.

#### **Nested Classes**

You may define nested classes:

```
01 
02 
03 
    public class Parent { 
        public class Child {....} 
     }
```
The Child class is only accessible by the Parent class via the Child class's public and protected methods. All contents of the Parent class are accessible to the Child.

# **Anonymous Classes**

You may declare unnamed classes that implement interfaces. For example:

```
01 
02 
03 
04 
05 
06 
07 
08 
09 
10 
11 
     account.registerNewBankAccount(new BankAccount() { 
        double balance = 50; 
        public double getBalance() { 
          return balance; 
        } 
        public void applyInterestRate() { 
          balance *= INTEREST_RATE; 
        } 
     });
```
This creates an anonymous instance of the BankAccount interface class with the required methods getBalance and applyInterestRate and a local attribute balance. The account.registerNewBankAccount method takes the anonymous class as a parameter.

# *Java Programming Tips*

The following are some Java programming tips for programmers starting out with the Java language, hopefully assisting in avoiding common pitfalls:

### **Comparing object with == and equals()**

The equality of variables can be tested in two fashions in Java, using the  $=$  equality operator or the object equals() method.

The equality operator is only effective for primitive data types. For example:

```
01 
02 
03 
04 
05 | myInt2 = 2i06 
    int myInt1 = 1;
    int myInt2 = 1;
    System.out.println(myInt1 == myInt2); // Returns true 
    System.out.println(myInt1 == myInt2); // Returns false
```
The equality operator cannot be used when comparing object types. Objects can be compared for equality through their implementation of the equals() method. For example:

```
01 
02 
03 
04 
05 
    Integer integer1 = new Integer(1);
    Integer integer2 = new Integer(1);
    System.out.println(integer1 == integer2); // Returns false 
   System.out.println(integer1.equals(integer2)); // Returns true
```
If you create custom classes and wish to test them for equality, you need to define your own equals() method, programmatically undertaking the comparison and returning a boolean result.

As the String data type is an object, it also supplies an equals() method. To test the equality of 2 strings you should not use the == equality operator.

```
0102 
03 
    String apple = "Apple"; 
    if (apple.equals("Orange"))
```
#### **null**

The null keyword is a special literal value meaning "no object". The null value is unique in that it exists in all classes. It however does not exist for primitive types.

You may assign and test for null in your code, for example:

```
01 
02 
03 
04 
05 
06 
07 
    String myString = null; 
    if (myString == null) 
       System.out.println("true"); // prints true 
    if (null == null) System.out.println("true"); // prints true
```
Note that in Java an empty string is not equivalent to null:

```
01 
02 
03 
04 
05 
06 
    String myString = ""; 
    if (myString == null) 
       System.out.println("true"); 
    else 
       System.out.println("false"); // prints false
```
# **Other Java Language Concepts**

In understanding Java there is key additional terminology which it is useful to be familiar with when reading Java documentation:

# *Design Patterns*

Within software design, design patterns are standard solutions to common problems in software design. The concept of design patterns originated from architecture in the 1700s.

A design pattern itself is not a finished design. Rather it is a template for a solution to a problem that frequently occurs in designing computing systems. Within an Object-Oriented system it maps the relationships and interactions between classes and objects.

The concept does not extend to algorithms as they solve computational problems rather than design issues.

An understanding of Java does not need a detailed knowledge of design patterns. However they are frequently acknowledged in Java and Object-Oriented documentation, and as such an understanding of the concepts is useful.

# *Object Classification*

In describing objects with certain characteristics, Java and Object-Oriented programmers often classify objects into the following types:

- **Singleton** limited to a single existence in a program regardless of the number of users.
- **Mutable** state can change at runtime.
- **Immutable** instantiated with a fixed runtime state that does not vary.
- **First-class** an object that can be used without restriction, typically at the finest level of object granularity (ie. String class)
- **Container** containing other object.
- **Factory** creates other objects

## *JavaBeans*

A JavaBean is a class that is designed for reuse, to be stored in a container, and which conforms to a clear specification on how other Java code may interact with it.

A JavaBean does not have to implement or extend any other class to be a JavaBean. It is not however restricted from implementing or extending other classes.

At its simplest, a JavaBean will conform to the following rules:

- It must have a no-parameter constructor such that it may be created and manipulated by bean tools.
- It exposes internal attributes (called bean *properties*) to the outside via *accessor* routines, namely getter and setter methods. For example if the bean has a property  $xValue$ , then it should have a getter method getXValue() and setter method setXValue().
- The exception is for boolean attributes where the getter routine can either have the prefix get or is, eg. getMyBoolean() or isMyBoolean().

```
01 
02 
03 
04 
05 
06 
07 
08 
09 
10 
11 
12 
13 
14 
15 
    public class myBean { 
        int xValue; 
        int yValue; 
       myBean() { 
          xValue = 0; 
          yValue = 0; 
        } 
        public int getXValue() { return xValue; } 
       public int getYValue() { return yValue; } 
        public void setXValue(int newValue) { xValue = newValue; } 
        public void setYValue(int newValue) { yValue = newValue; } 
     }
```
The complete JavaBean specification can be found at:

http://java.sun.com/products/javabeans/reference/api/index.html

JavaBeans make ideal classes for UI components, where the user may interact with the JavaBean's properties via the accessor methods.

# *Garbage Collection*

The Java *garbage collector* takes care of deallocating memory rather than the programmer having to explicitly do this. This is a key difference for programmers with, for example, C++ and C backgrounds. In C++ routines are supplied to allocate and deallocate memory from the heap when instantiating and destroying objects –  $malloc()$  and  $free()$  respectively. The main issue with this approach ist if the programmer forgets to free memory after use, a memory leak occurs consuming memory until the entire program is killed.

The garbage collector in Java takes care of deallocating memory for the programmer, meaning the programmer does not explicitly have to deallocate instantiated objects and thus avoids potential memory leaks. Once a program de-references an instantiated objects (ie. the objects falls out of scope of the current routine), the routine is marked ready for collection. At a periodic interval or certain event, the garbage collector is called and deallocates de-referenced objects such that the memory is reclaimed.